# **Cahier de vacances mathématiques pour les futurs étudiants en PTSI**

*Lycée Ozanam – Site Icam Lille*

*2024 - 2025*

C. HÉDIN

# **Le mot du professeur**

*Consignes à lire attentivement*

Tout d'abord, permettez-moi de vous féliciter pour l'obtention de votre baccalauréat et de vous souhaiter la bienvenue en classe préparatoire PTSI.

Nous constatons, depuis quelques années, que les élèves ont des difficultés en calculs.

Et ceci a des répercussions dans toutes les matières scientifiques.

D'où l'idée de vous proposer ce cahier de calculs.<sup>[1](#page-1-0)</sup>

Ce document est donc un outil qui va vous permettre de vous améliorer en calcul et également de repérer les notions du collège ou du lycée qui n'ont pas été acquises.

Vous irez alors chercher et retravailler le cours correspondant avant de revenir à ce document.

# **Conseils** :

- Il est conseillé de travailler un peu tous les jours les exercices. Cette régularité dans le travail vous permettra d'acquérir des automatismes de calcul.
- Avant de commencer les fiches, vérifiez que les tables de multiplication sont parfaitement connues. En effet, les 14 premières fiches doivent être traitées sans utiliser la calculatrice. Tout au long de l'année, la calculatrice sera interdite dans les devoirs de mathématiques.
- Vous n'êtes pas obligé de faire les exercices dans leur intégralité si vous n'en ressentez pas le besoin. En effet, si par exemple, vous êtes à l'aise avec la factorisation ou les dérivées, vous n'en faites que quelques-unes pour vérifier que la notion est bien acquise et vous passez à la suite.
- Un corrigé sera mis en ligne sur ce site après la mi-août. Vous pourrez retravailler les fiches qui vous ont posé problème.

## **A la rentrée, il sera considéré que tout ce qui est dans ces fiches est acquis.**

<span id="page-1-0"></span><sup>1.</sup> Ce document a été créé à partir des cahiers <https://colasbd.github.io/cdc/> et <https://colasbd.github.io/cde/>.

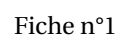

Ensembles de nombres

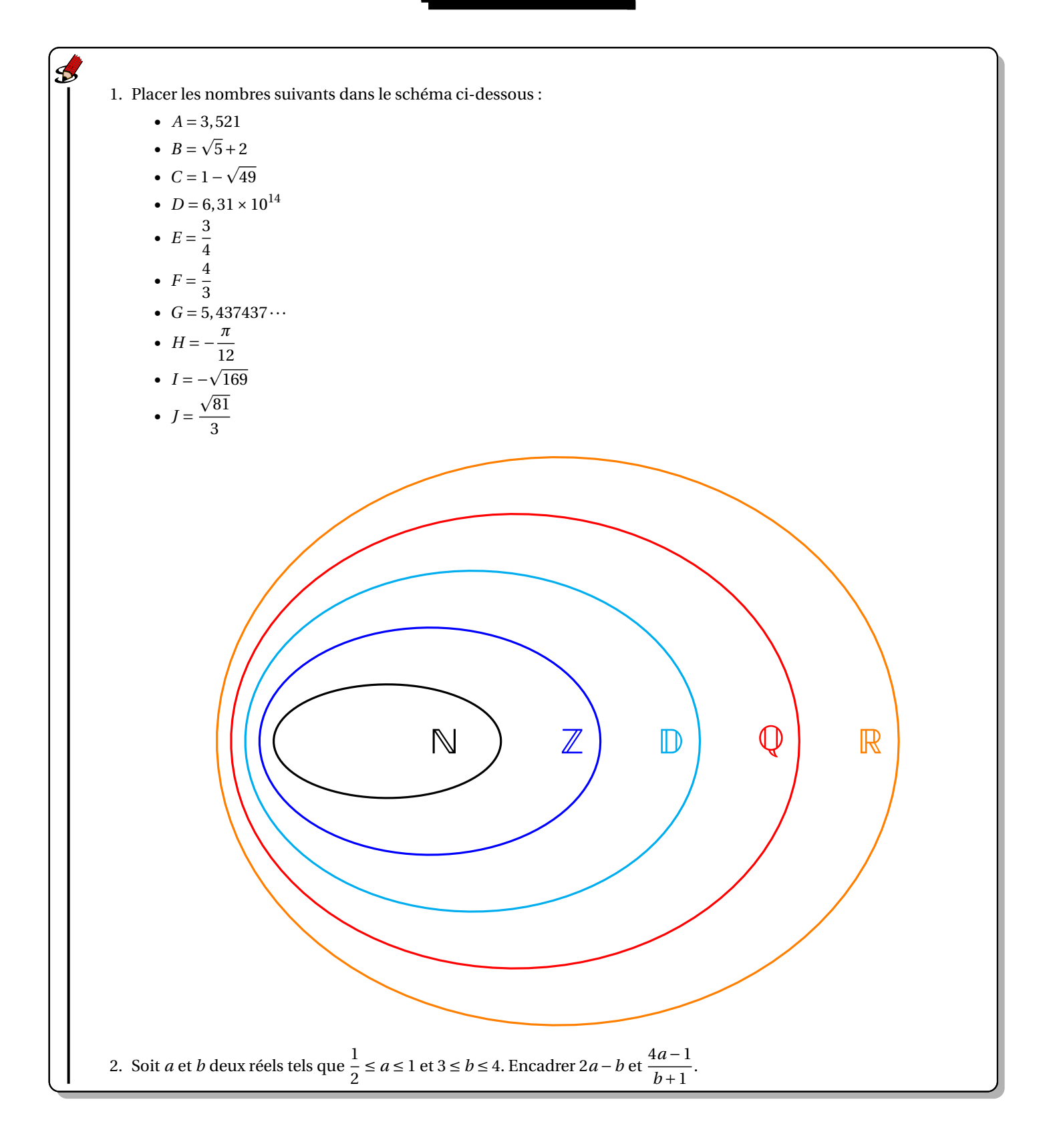

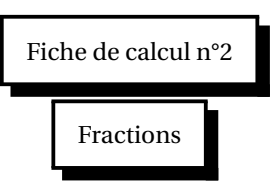

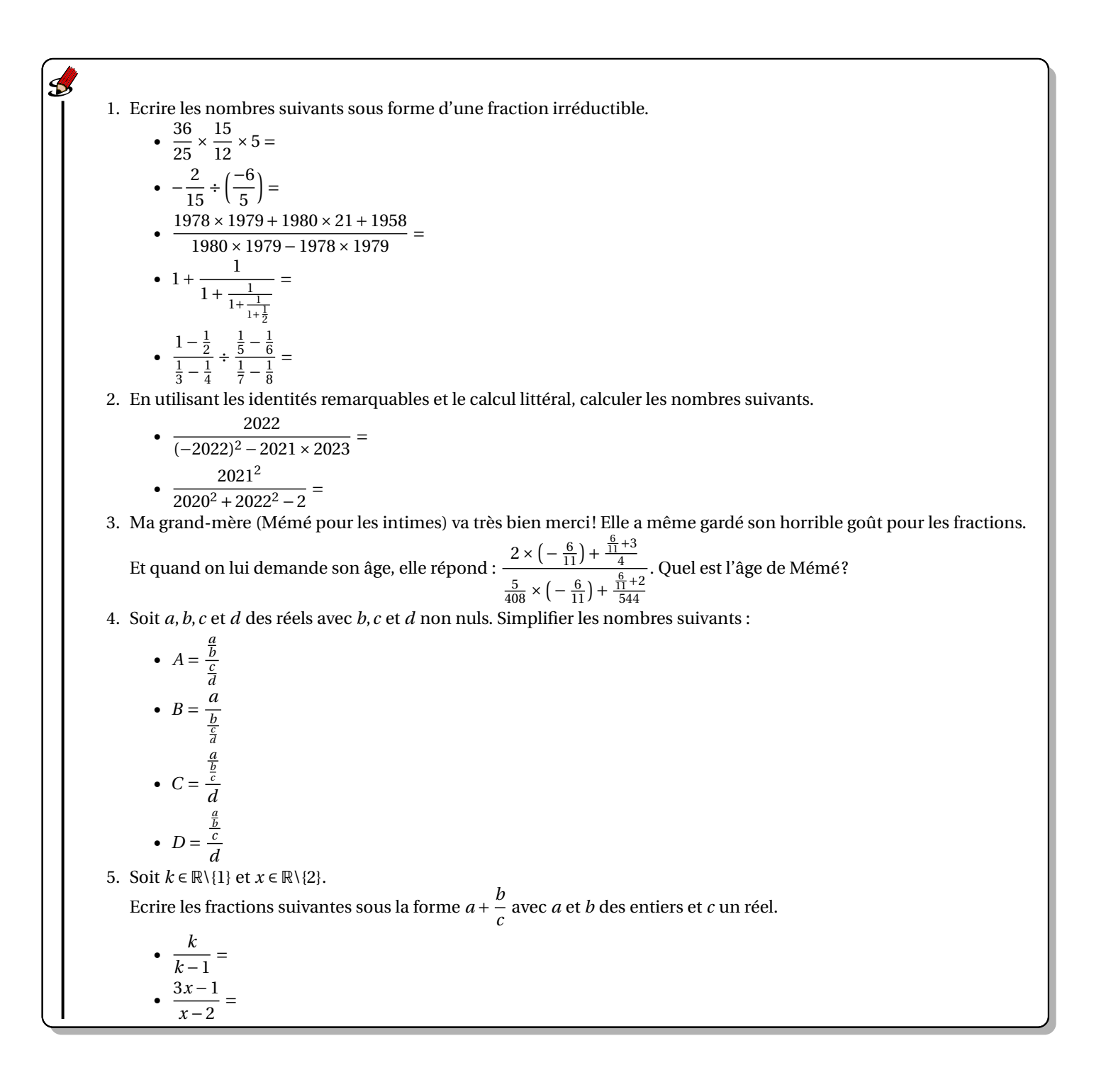

1. Simplifier les expressions suivantes :  
\n• 
$$
A(n) = \frac{1}{(n+1)^2} + \frac{1}{n+1} - \frac{1}{n}
$$
 pour tout  $n \in \mathbb{N}^*$ .  
\n•  $B(n) = \frac{\frac{6(n+1)}{n(n-1)(2n-2)}}{\frac{2n+2}{n^2(n-1)^2}}$  pour tout  $n \in \mathbb{N}^*\setminus\{1\}$ .  
\n•  $C(x) = \frac{1}{x-1} - \frac{1}{x+1} + \frac{2x}{x^2-1}$  pour tout  $x \in \mathbb{R}\setminus\{-1;1\}$ .  
\n•  $D(x) = \frac{x-2}{2x} - \frac{1}{6} + \frac{3-x}{3x}$  pour tout  $x \in \mathbb{R}^*$ .  
\n•  $E(x) = \frac{1}{x} + \frac{x+2}{x^2-4} + \frac{2}{x^2-2x}$  pour tout  $x \in \mathbb{R}\setminus\{-2;0;2\}$ .  
\n•  $F(x) = \frac{\frac{1}{1+\frac{1}{x}}}{\frac{1}{1-\frac{1}{1-x}}}$  pour tout  $x \in \mathbb{R}\setminus\{-1;0;1\}$ .  
\n2. Résoudre dans  $\mathbb{R}$  l'équation  $\frac{3x+2}{3x+1} = \frac{x-1}{x+2}$ .  
\n3. Résoudre dans  $\mathbb{R}$  les inéquations suivantes :  
\n•  $\frac{(x-4)(x+1)}{2x+1} > 0$ .  
\n•  $\frac{x-3}{2-x} \le 2$ .

 $\mathbf 3$ Comparer les fractions suivantes avec le signe "  $>$  ", "  $<$  " ou "  $=$  ".

- 3 5
- 5 ··· 9
- 12 10
- $\frac{1}{11}$ ... 12
- 125  $\frac{105}{1}$
- $\overline{25}$   $\cdots$ 21

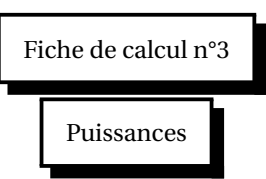

1. Dans chaque cas, donner le résultat sous la forme *a n* avec *a* et *n* deux entiers relatifs.

• 
$$
\frac{(10^5 \times 10^{-3})^5}{(10^{-5} \times 10^3)^{-3}} =
$$

$$
\frac{(30^4)^7}{2^{28} \times 5^{28}} =
$$

 $\mathbf{C}$ 

2. Dans chaque cas, donner le résultat sous la forme 2*<sup>n</sup>* <sup>×</sup><sup>3</sup> *p* avec *n* et *p* deux entiers relatifs.

• 
$$
\frac{2^3 \times 3^2}{3^4 \times 2^8 \times 6^{-1}} =
$$

$$
\frac{3^{22} + 3^{21}}{3^{22} - 3^{21}} =
$$

3. Dans chaque cas, simplifier au maximum.

$$
\bullet \ \frac{8^3}{4^2} =
$$

• 
$$
\frac{27^{-1} \times 4^2}{3^{-4} \times 2^4} =
$$

$$
3^{-4} \times 2^4
$$
  
ol<sup>7</sup> \times c<sup>-6</sup>

• 
$$
\frac{8^{17} \times 6^{-6}}{9^{-3} \times 2^{42}} =
$$

$$
\bullet \ \frac{5^{10} \times 7^3 - 25^5 \times 49^2}{(125 \times 7)^3 + 5^9 \times 14^3} =
$$

 $(125 \times 7)^3 + 5^9 \times 14^3$ <sup>55</sup><sup>2</sup> <sup>×</sup>121−<sup>2</sup> <sup>×</sup>125<sup>2</sup>

$$
\frac{55^{2} \times 121^{2} \times 125^{2}}{275 \times 605^{-2} \times 25^{4}} =
$$

$$
\bullet \ \frac{12^{-2} \times 15^{4}}{25^{2} \times 18^{-4}} =
$$

 $\sqrt{25^2 \times 18^{-4}}$ 4. Soit *n* ∈ N. Simplifier les nombres suivants :

$$
\bullet \ \ a_n = \frac{1}{(-1)^n}
$$

$$
\bullet \quad b_n = (-1)^{n+2}
$$

$$
\bullet \ \ c_n = (-1)^{2n}
$$

$$
\bullet \ \ d_n = (-1)^{4n+1}
$$

5. Soit  $a \in \mathbb{R} \setminus \{1\}$  tel que  $a^5 = 1$ . Simplifier les nombres suivants :

• 
$$
A = a^7 - 3a^6 + 4a^5 - a^2 + 3a - 1
$$

• 
$$
B = a^{1234} \times a^{2341} \times a^{3412} \times a^{4123}
$$

• 
$$
C = 1 + a + a^2 + a^3 + a^4
$$

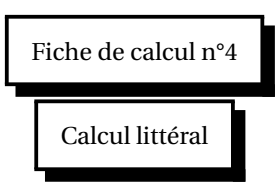

# **Développer/Factoriser**

- 1. Soit *x* un réel.
	- Développer, réduire et ordonner les expressions suivantes selon les puissances décroissantes de *x*.
		- $A(x) = -3\left(x \frac{2}{3}\right)$  $\frac{2}{3}$ )(x-4)
		- $B(x) = (2x-1)^3$

• 
$$
C(x) = (x^2 + x + 1)^2
$$

- $D(x) = (2x+3)(5x-8) (2x-4)(5x-1)$
- 2. Soit *i* un nombre tel que *i* <sup>2</sup> = −1. Exprimer les quantités suivantes sous la forme *<sup>a</sup>* <sup>+</sup>*i b* où *<sup>a</sup>* et *<sup>b</sup>* sont deux réels.
	- $(3+i)^2$
	- $(3-2i)^3$
	- (4−5*i*)(6+3*i*)
- 3. Soit *x* un réel.

Factoriser les expressions suivantes :

- $A(x) = 3x^2 6x$
- $B(x) = (3x+2)(x-1)+(5x-3)(5x-5)$
- $C(x) = (2x-3)(2x-4) (2-x)(4x-2)$
- $D(x) = 8x + 4 (x 5)(2x + 1)$
- *E*(*x*) = (12*x* −4)(*x* +2)−7*x*(3*x* −1)+(9*x* −3)(*x* −1)
- $F(x) = 9x^2 + 49 42x$
- $G(x) = (2x+1)^2 49$
- $H(x) = -(3x+5)^2 + (1-x)^2$
- $I(x) = (x+2)(3x-6) + 5(4-2x)^2$
- $J(x) = 3x^2 x + (x+1)(3x-1)$
- $K(x) = (3x+5)^2 3x 5$
- $L(x) = 9(x-1)^2 (2x+3)^2$
- $M(x) = -49x^2 + 1$
- $N(x) = (5x-3)(x+1) (x+1)^2 + x^2 1$
- $O(x) = 2x(4-x) 4 + x$
- $P(x) = x^2 + 6x + 9 (x + 3)(x 1)$
- $Q(x) = x^2 + 3x + 2$
- $R(x) = -5x^2 + 6x 1$
- $S(x) = x^4 1$

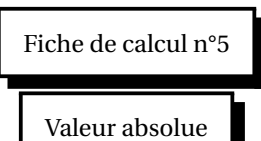

- 1. Ecrire les nombres suivants sans valeur absolue :
	- $|-2|$

 $\mathbf{S}$ 

- |*π*−3|
- |*π*−4|
- $|1-\sqrt{2}|$
- 2. Compléter le tableau ci-dessous de façon à ce que les propositions écrites sur une même ligne soient équivalentes. Un exemple est donné.

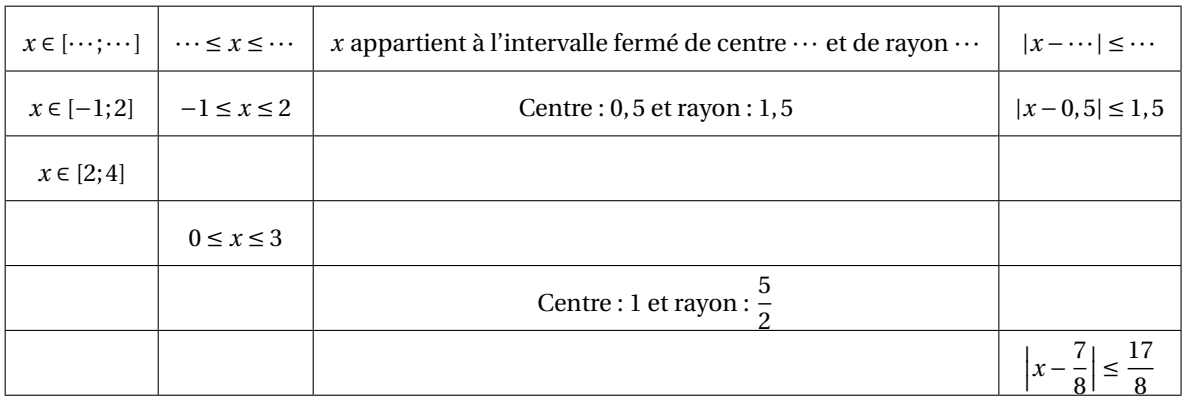

- 3. Résoudre dans R les équations et inéquations suivantes :
	- $|x-8|=1$
	- $|1-2x| = |x+3|$
	- |2− *x*| < 3
	- $|3x+4| \ge 5$
	- $|2x-3| \le |x-1|$
	- $2|x+1|+|5-x|=8$

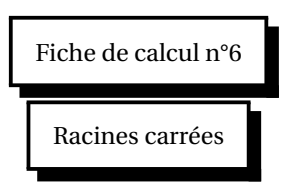

1. Simplifier les nombres suivants.

•  $\sqrt{(-3)^2}$ 

 $\mathbf S$ 

- $\sqrt{(\sqrt{3}-2)^2}$
- $\sqrt{(2-\sqrt{7})^2}$
- •  $(\sqrt{6}-3)(3+\sqrt{6})$
- $(2-\sqrt{5})^2$
- $\sqrt{4+2\sqrt{3}}$
- $(\sqrt{2\sqrt{3}})^4$
- $(\sqrt{2}+\sqrt{3})^2 + (\sqrt{2}-\sqrt{3})^2$
- $\sqrt{25+36+64}$
- $\sqrt{20} - 3\sqrt{5} + \sqrt{45}$
- $3\sqrt{12} + 2\sqrt{27} \sqrt{48}$ •  $\sqrt{7}+\sqrt{5}$  $\sqrt{7}-\sqrt{5}$ <sup>+</sup>  $\sqrt{7}-\sqrt{5}$  $\sqrt{7}+\sqrt{5}$
- 2. Comparer, sans calculatrice,  $1 + \sqrt{2}$  et  $\sqrt{3}$ .
- 3. Simplifier les expressions suivantes :

• 
$$
A(x) = \frac{1}{\sqrt{x+1} + \sqrt{x}}
$$
 pour tout  $x \in [0, +\infty)$ .

• 
$$
B(x) = \frac{\sqrt{x}+1}{\sqrt{x}-1} - \frac{\sqrt{x}-1}{\sqrt{x}+1}
$$
 pour tout  $x \in [0; 1[\cup]1; +\infty[$ .

• 
$$
C(x) = \frac{1 - x^2}{(1 + x^2)\sqrt{(1 - x^2)^2}}
$$
 pour tout  $x \in \mathbb{R}\setminus\{-1; 1\}$ .

Fiche de calcul n°7

#### **A** Rappel : Relations entre les coefficients d'un trinôme et ses racines

Soit *α* et *β* deux réels.

Soit *a*,*b* et *c* trois réels avec *a* non nul.

*α* et *β* sont solutions de l'équation *ax*<sup>2</sup> + *bx* + *c* = 0 si et seulement si *α* + *β* = − *β*  $\frac{b}{a}$  et  $\alpha \beta = \frac{c}{a}$  $\frac{a}{a}$ .

Tous les trinômes considérés sont à coefficients réels.

Il est demandé dans cette fiche de trouver les éventuelles racines des trinômes sans passer par la formule qui permet de les calculer avec le discriminant.

Vous utiliserez au besoin les relations entre les coefficients d'un trinôme et ses racines.

1. Résoudre dans R les équations suivantes.

$$
\bullet \ \ x^2 - 6x + 9 = 0
$$

• 
$$
9x^2 + 6x + 1 = 0
$$

• 
$$
x^2 + 4x - 12 = 0
$$

$$
\bullet \ \ x^2 - 5x = 0
$$

$$
\bullet \ \ 2x^2 + 3 = 0
$$

$$
\bullet \ \ 2x^2 - x - 6 = 0
$$

2. Former une équation du second degré admettant comme solutions les réels suivants :

- 9 et 13
- −11 et 17
- 2 +  $\sqrt{3}$  et 2  $\sqrt{3}$
- 3. Déterminer la (ou les) valeur(s) du réel *m* pour que les équations suivantes admettent une solution double et préciser la valeur de la solution.
	- $(m+2)x^2 2(m-1)x + 4 = 0$
	- $(m+3)x^{2} + 2(3m+1)x + m + 3 = 0$

4. Résoudre dans R les inéquations suivantes :

- $x^2 (\sqrt{2} + 1)x + \sqrt{2} \le 0$
- $-x^2 + 2x + 15 > 0$

Fiche de calcul n°8

Exponentielle et logarithme

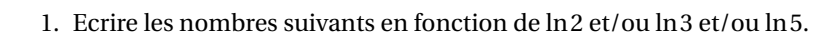

• ln 16

 $\mathcal{B}% _{M_{1},M_{2}}^{\alpha,\beta}(\varepsilon)$ 

- ln 512
- $ln(0, 125)$
- $3\ln\left(\frac{1}{\sqrt{2}}\right)$  $\overline{\sqrt{2}}$ ´

$$
\begin{array}{c}\n\cdot \frac{1}{8}\ln\left(\frac{1}{4}\right) - \frac{1}{4}\ln\left(\frac{1}{8}\right) \\
\cdot \ln\left(\frac{16}{25}\right)\n\end{array}
$$

$$
\ln\left(\frac{1}{2}\right) + \ln\left(\frac{2}{3}\right) + \dots + \ln\left(\frac{98}{99}\right) + \ln\left(\frac{99}{100}\right)
$$

- 2. Simplifier  $A = \ln((2 + \sqrt{3})^{20}) + \ln((2 \sqrt{3})^{20})$ .
- 3. Soit  $B = \ln 8 \ln 2 + \ln 4 \ln 16$ . Montrer que  $B \in \mathbb{N}$ .
- 4. Soit *C* = ln(√5−1) + ln(√5+1). Montrer qu'il existe *a* et *b* deux entiers naturels non nuls tels que *C* = *a* ln *b*.
- 5. Montrer que ∀*x* ∈ ℝ, ln(1 +  $e^{-x}$ ) = ln(1 +  $e^{x}$ ) *x*.
- 6. Résoudre dans R les équations et inéquations suivantes :
	- $ln(x-3) + ln(2x+1) = 2ln 2$ .
	- $(x-2)\ln(x+1) > 0$

1. Ecrire les nombres suivants le plus simplement possible.

- $e^{3\ln 2}$
- $e^{-2\ln 3}$
- $\ln(\sqrt{e})$
- $e^{\ln 3 \ln 2}$
- $e^{-\ln(\ln 2)}$

• 
$$
\ln(\sqrt{e^4}) - \ln(\sqrt{e^2})
$$

• 
$$
\ln\left(\sqrt{e^{-\ln e^2}}\right)
$$

2. Simplifier chacune des expressions suivantes après avoir déterminé son ensemble de définition :

- $A(x) = e^{-\frac{1}{2}\ln(1-x)}$
- $B(x) = e^{x \ln(x+1)}$

3. Résoudre dans R les équations et les inéquations suivantes :

$$
\bullet \ \ e^{-x^2+x}=1
$$

- $ln(e^x 2) \ge 0$
- $e^{3x-5} > 12$
- $e^{1 + \ln x} \leq 2$

$$
\bullet \ \frac{2e^x - e^{2x}}{x-1} > 0
$$

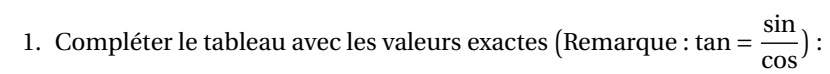

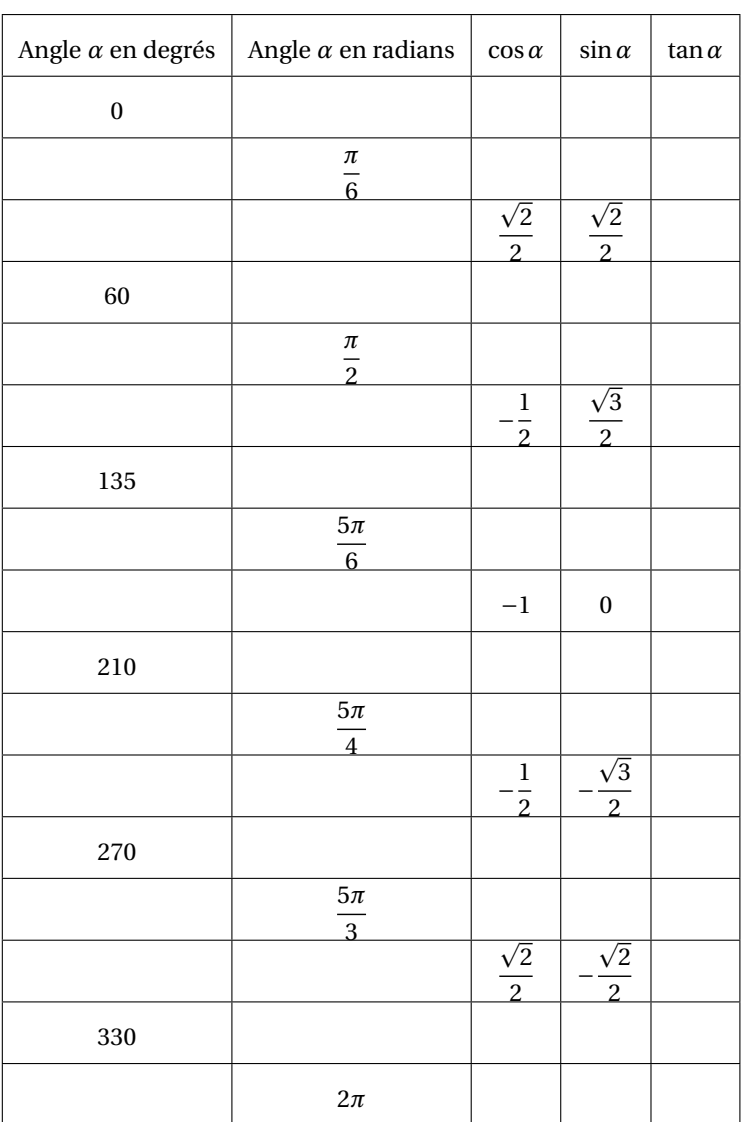

2. Simplifier :

 $\big| \mathcal{S}$ 

• 
$$
\cos\left(\frac{\pi}{4}\right) + \cos\left(\frac{3\pi}{4}\right) + \cos\left(\frac{5\pi}{4}\right) + \cos\left(\frac{7\pi}{4}\right)
$$
  
\n•  $\sin\left(\frac{5\pi}{6}\right) + \sin\left(\frac{7\pi}{6}\right)$   
\n•  $\cos^2\left(\frac{4\pi}{3}\right) - \sin^2\left(\frac{4\pi}{3}\right)$ 

3. Simplifier les expressions suivantes :

• 
$$
\sin(\pi - x) + \cos\left(\frac{\pi}{2} + x\right)
$$
 pour tout  $x \in \mathbb{R}$ .

• 
$$
\sin(-x) + \cos(\pi + x) + \sin\left(\frac{\pi}{2} - x\right)
$$
 pour tout  $x \in \mathbb{R}$ .

• 
$$
\sin\left(\frac{\pi}{2} - x\right) + \sin\left(\frac{\pi}{2} + x\right)
$$
 pour tout  $x \in \mathbb{R}$ .

• 
$$
\cos(x - \pi) + \sin\left(-\frac{\pi}{2} - x\right)
$$
 pour tout  $x \in \mathbb{R}$ .

1. Soit  $\theta \in \left[\frac{\pi}{2}\right]$  $\frac{\pi}{2}$ ;  $\frac{3\pi}{2}$ 2  $\left| \text{ tel que } \sin \theta = \frac{1}{3} \right|$ 3 . Calculer la valeur exacte de cos*θ*.

i

- 2. Résoudre les équations et inéquations suivantes sur l'intervalle *I* :
	- $2\sin x = 1 \text{ sur } I = [-\pi; \pi]$
	- $1 \sqrt{2} \cos x = 0 \text{ sur } I = [0; 2\pi]$
	- $\cos x \geq \frac{1}{2}$  $\frac{1}{2}$  sur *I* = [0;2 $\pi$ ] •  $\sin 2x = \sqrt{3}$  $\frac{73}{2}$  sur *I* =  $\Big[-\Big]$ *π*  $\frac{\pi}{2}$ ;  $\frac{\pi}{2}$ 2
	- $\sin^2 x = \sin x \, \text{sur } I = [-\pi; \pi]$
	- $\sin x = \cos \left( \frac{2\pi}{3} \right)$ 3  $\int \text{sur } I = [0; 2\pi]$

• 
$$
\cos\left(x - \frac{\pi}{4}\right) \ge 0
$$
 sur  $I = [0; 2\pi]$ 

•  $2\sqrt{3}\cos x + 3 > 0$  sur  $I = [0; 2\pi]$ 

$$
\bullet \ \ 1 - \sqrt{2}\sin 2x < 0 \text{ sur } I = \left[ -\frac{\pi}{2}; \frac{\pi}{2} \right]
$$

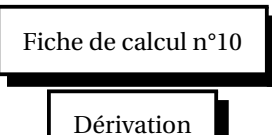

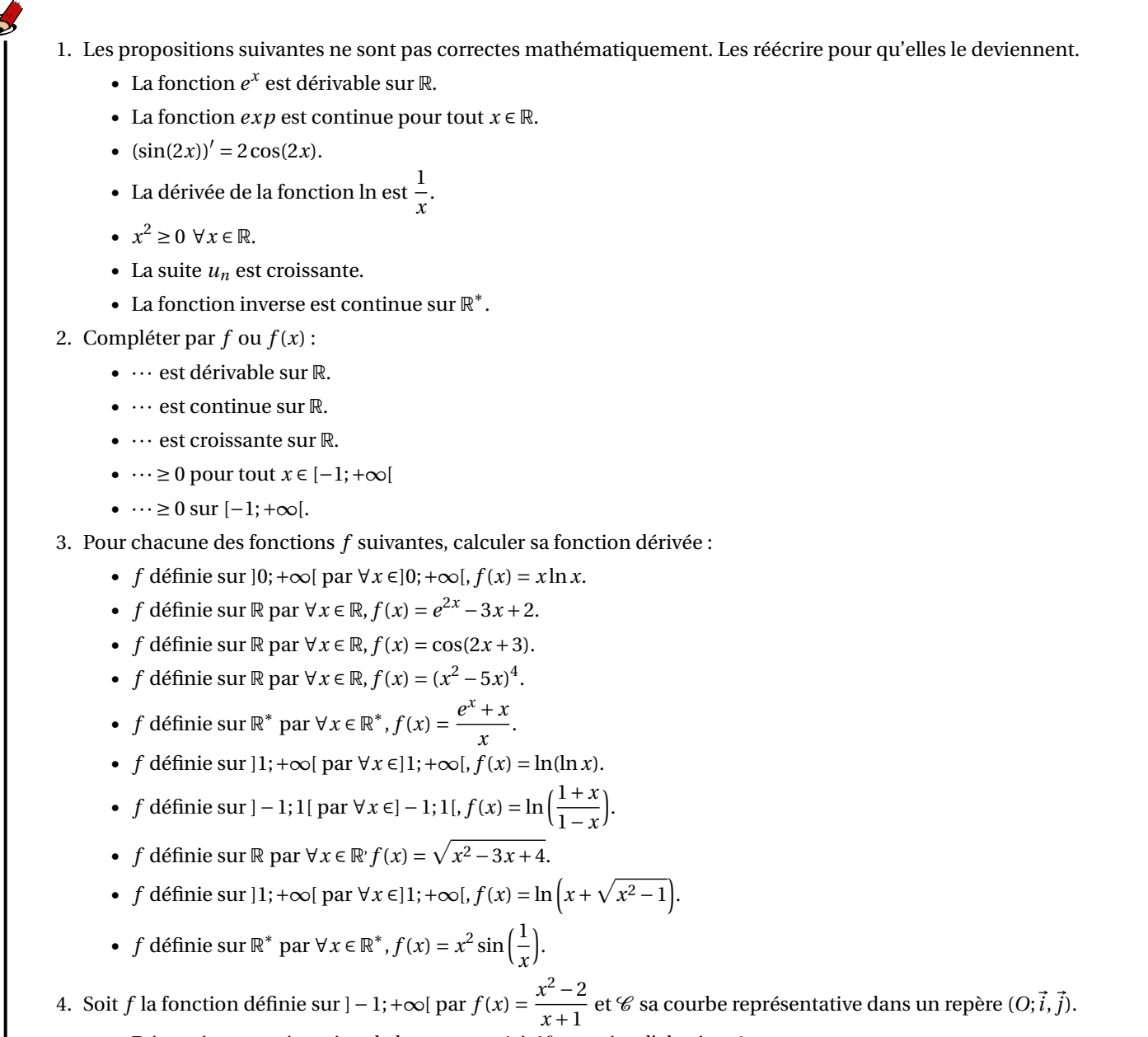

• Déterminer une équation de la tangente  $\Delta$  à  $\mathscr C$  au point d'abscisse 0.

• Etudier la position relative de la courbe <sup>C</sup> par rapport à la tangente <sup>∆</sup>.

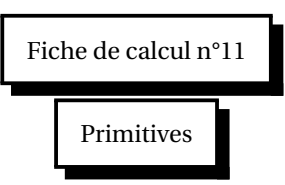

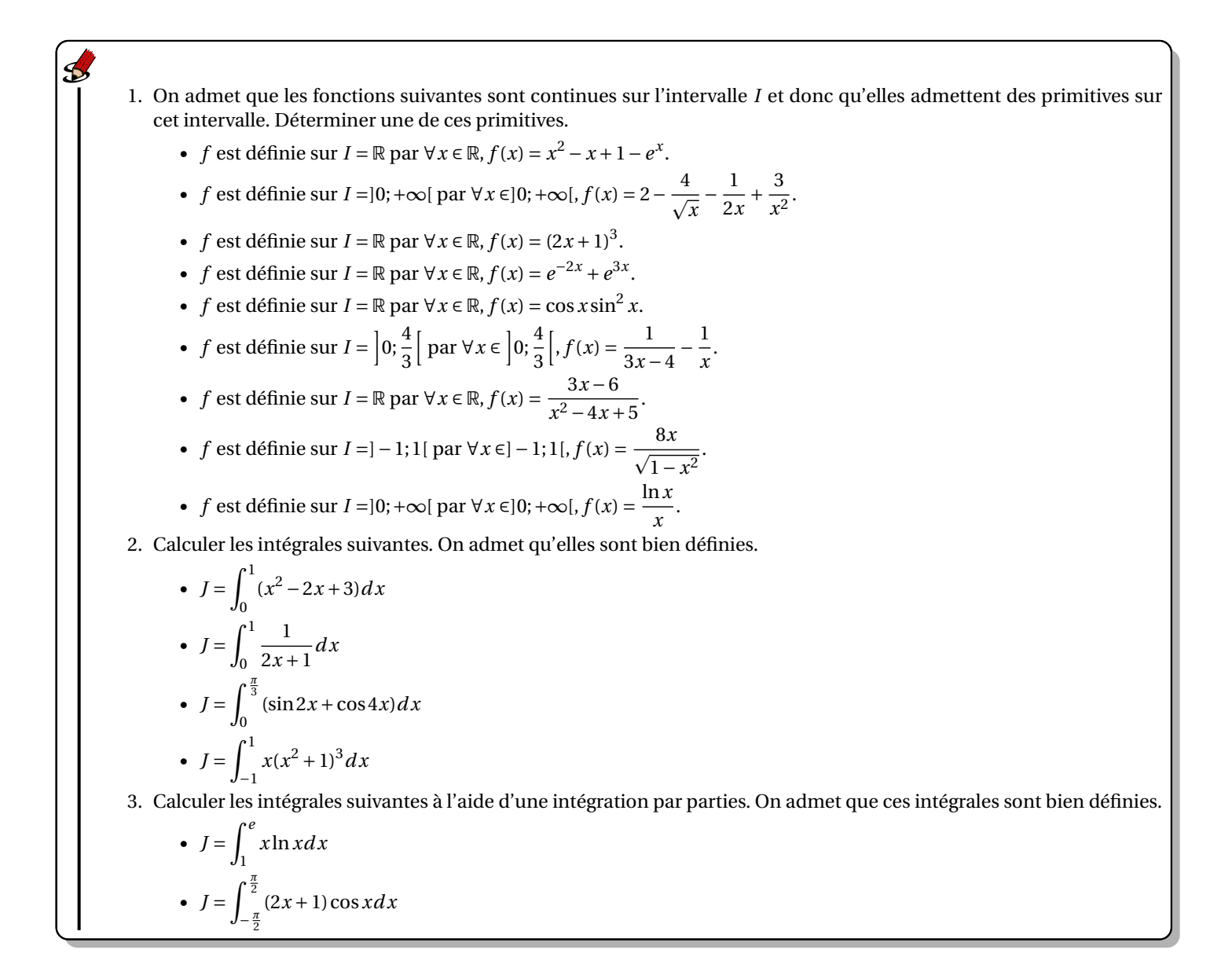

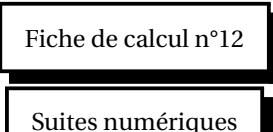

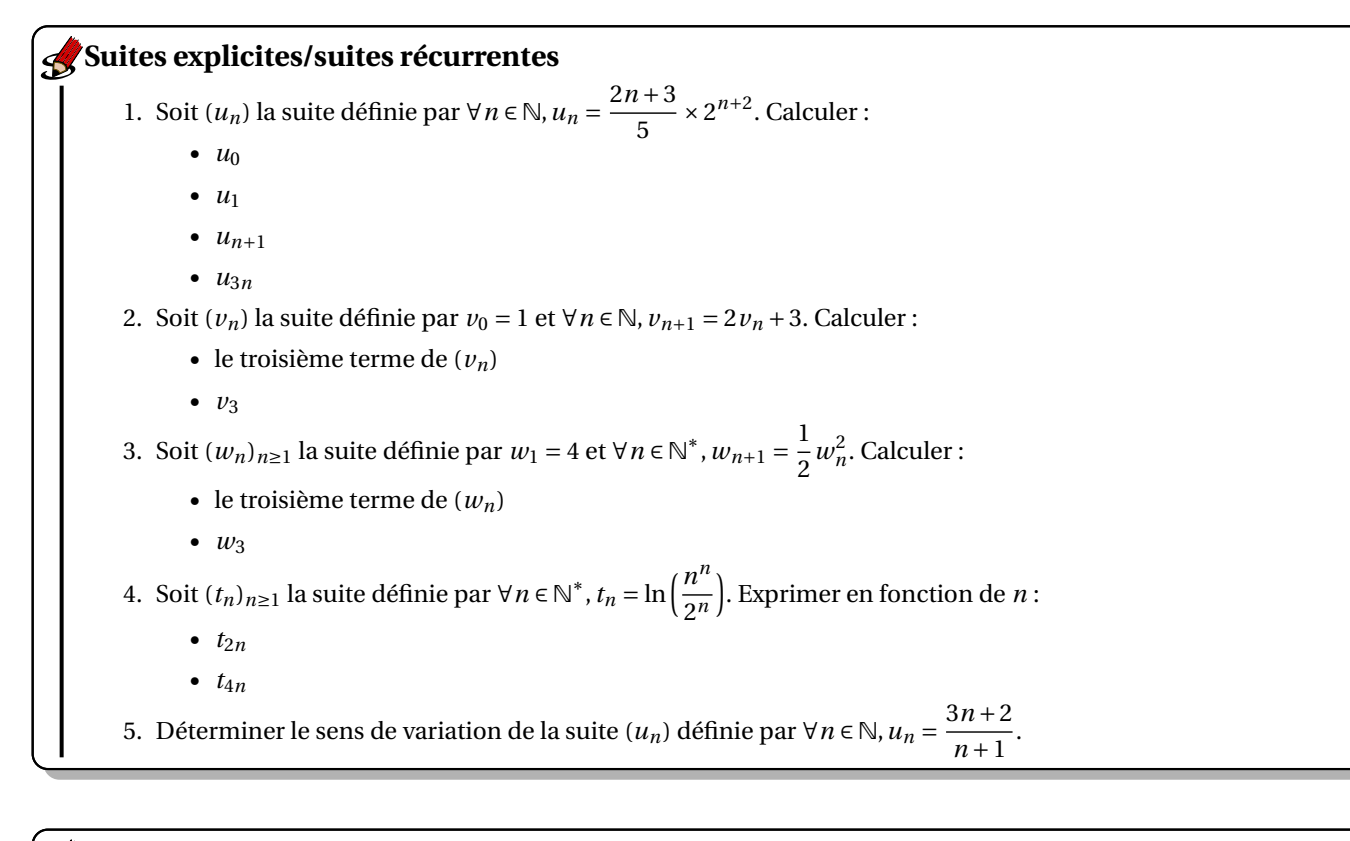

#### **Suites arithmétiques/suites géométriques**

1. Soit  $(u_n)$  la suite arithmétique de premier terme  $u_0 = 1$  et de raison 2. Calculer :

- $\bullet$  le dixième terme de  $(u_n)$
- $u_0 + u_1 + \cdots + u_{99}$

2. Soit  $(v_n)_{n \in \mathbb{N}}$  une suite arithmétique de raison *r* (*r* ∈ ℝ) telle que  $v_{101} = \frac{2}{3}$  $rac{2}{3}$  et  $v_{103} = \frac{3}{4}$  $\frac{5}{4}$ .

- Calculer *r* .
- Donner le sens de variation et le terme général de (*vn*).
- 3. Soit  $(w_n)_{n\geq 1}$  la suite géométrique de premier terme  $w_1 = 3$  et de raison  $\frac{1}{2}$ .
	- Donner le sens de variation de  $(w_n)$ .
	- Calculer  $w_{10}$ .
	- Calculer  $w_1 + w_2 + \cdots + w_{80}$ .

#### **Suites arithmético-géométriques**

La médiathèque d'une petite ville a ouvert ses portes le 2 janvier 2023 et a enregistré 2500 inscriptions en 2023. Elle estime que, chaque année, 80% des anciens inscrits renouvelleront leur inscription l'année suivante et qu'il y aura 400 nouveaux adhérents. On modélise cette situation par une suite numérique (*an*).

On note *a*<sup>0</sup> = 2500 le nombre d'inscrits à la médiathèque en 2023 et *a<sup>n</sup>* représente le nombre d'inscrits à la médiathèque pendant l'année 2023+*n*.

- 1. (a) Calculer  $a_1$  et  $a_2$ .
	- (b) Pour tout entier naturel *n*, exprimer  $a_{n+1}$  en fonction de  $a_n$ .
- 2. On pose, pour tout entier naturel *n*,  $v_n = a_n 2000$ .
	- (a) Démontrer que la suite (*vn*) est une suite géométrique dont on précisera la raison et le premier terme.
	- (b) En déduire le terme général de la suite (*an*).
	- (c) Calculer la limite de la suite (*an*).
	- (d) Que peut-on en déduire pour le nombre d'adhérents à la médiathèque si le schéma d'inscription reste le même au cours des années à venir ?

#### **Exercice :** Soit  $(u_n)$  la suite définie sur  $\mathbb N$  par  $u_0 = 0$  et  $\forall n \in \mathbb N$ ,  $u_{n+1} = \sqrt{1+u_n}$ . Montrer par récurrence que  $\forall n \in \mathbb{N}, u_n \in [0,2].$ **Correction :** En rouge : les éléments de rédaction que l'on doit retrouver dans toutes les démonstrations par récurrence. Pour tout  $n \in \mathbb{N}$ , on pose  $P_n$ : "  $u_n \in [0,2]$  ". Montrons que pour tout  $n \in \mathbb{N}$ ,  $P_n$  est vraie.  $(1)$ Initialisation :  $u_0 = 0$  donc  $u_0 \in [0, 2]$ . Ainsi P<sub>0</sub> est vraie. 2 Hérédité : Soit *n* ∈ N , on suppose que *P<sup>n</sup>* est vraie c'est-à-dire que *u<sup>n</sup>* ∈ [0, 2]. Montrons que  $P_{n+1}$  est vraie c'est-à-dire que  $u_{n+1} \in [0,2]$ . D'après l'hypothèse de récurrence,  $u_n \in [0,2]$ , alors  $1 \leq 1 + u_n \leq 3$ .  $\overline{O}$  la fonction racine carrée est croissante sur [0; +∞[ donc  $1 \leq \sqrt{1+u_n} \leq \sqrt{3}$ . D'où  $0 \leq 1 \leq \sqrt{1+u_n} \leq \sqrt{3} \leq 2$ . Ainsi  $u_{n+1}$  ∈ [0, 2]. Donc  $P_{n+1}$  est vraie. 3 Conclusion : La propriété est initialisée au rang 0 et héréditaire donc elle est vraie pour tout *n* ∈ N . **Rédaction type :**

Ainsi,∀ $n \in \mathbb{N}$ ,  $u_n \in [0,2]$ .

#### **Pour s'entraîner :**

1. Soit  $(u_n)$  la suite définie sur ℕ par  $u_0 = 12$  et ∀ $n \in \mathbb{N}$ ,  $u_{n+1} = 3u_n - 8$ . Montrer par récurrence que  $\forall n \in \mathbb{N}, u_n = 4 + 8 \times 3^n$ .

2. Soit  $(u_n)_{n\geq 1}$  la suite définie sur  $\mathbb{N}^*$  par  $u_1 = 1$  et  $\forall n \in \mathbb{N}^*$ ,  $u_{n+1} = \frac{u_n}{\sqrt{n}}$  $\sqrt{u_n^2+1}$ .

- Calculer  $u_2$  et  $u_3$ .
- Conjecturer le terme général de la suite  $(u_n)_{n\geq 1}$ .
- Démontrer cette conjecture par récurrence.
- 3. Montrer par récurrence que ∀*n* ∈ №  $\dagger$ , 1 + 2 + · · · + *n* =  $\frac{n(n+1)}{2}$  $\frac{1}{2}$
- 4. Montrer par récurrence que pour tout entier naturel *<sup>n</sup>*, 10*<sup>n</sup>* <sup>−</sup>1 est un multiple de 9.
- 5. Soit *x* ∈]0; +∞[. Montrer par récurrence que ∀*n* ∈ ℕ,  $(1 + x)^n \ge 1 + nx$ .

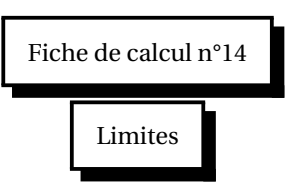

# Calculer les limites suivantes : 1.  $\lim_{n \to +\infty} (n^3 - 2n^2 + 2)$ **Limites de suites**

2. 
$$
\lim_{n \to +\infty} \frac{2n^2 + n + 2}{1 - n}
$$
  
3. 
$$
\lim_{n \to +\infty} \left( -3n + \left( \frac{4}{5} \right)^n \right)
$$
  
4. 
$$
\lim_{n \to +\infty} \left( \frac{1}{\sqrt{n}} \left( \frac{2}{3} \right)^n \right)
$$

### **Rappel :**

Soit *f* une fonction à valeurs réelles et  $\mathcal C$  sa courbe représentative dans un repère orthogonal  $(0;\vec{i},\vec{j})$ .

- Si  $\lim_{x\to a} f(x) = \pm \infty$  ( $a \in \mathbb{R}$ ) alors la droite d'équation  $x = a$  est asymptote verticale à la courbe  $\mathcal{C}$ .
- Si  $\lim_{x\to+\infty} f(x) = l$  (*l* ∈ ℝ) alors la droite d'équation *y* = *l* est asymptote horizontale à la courbe  $\mathscr C$  en +∞.
- Si lim *<sup>x</sup>*→−∞ *<sup>f</sup>* (*x*) <sup>=</sup> *<sup>l</sup>* (*<sup>l</sup>* <sup>∈</sup> <sup>R</sup>) alors la droite d'équation *<sup>y</sup>* <sup>=</sup> *<sup>l</sup>* est asymptote horizontale à la courbe <sup>C</sup> en −∞.

# **Limites de fonctions**

- 1. Soit *n* ∈ N. Compléter :
	- $\lim_{x \to +\infty} \frac{e^x}{x^n}$

• 
$$
\lim_{x \to +\infty} \frac{1}{x^n} =
$$

$$
\bullet \ \lim_{x\to -\infty} x^n e^x =
$$

• 
$$
\lim_{x \to +\infty} \frac{\ln x}{x^n} =
$$

• 
$$
\lim_{x \to +\infty} \frac{1}{x^n} =
$$
  
• 
$$
\lim_{n \to +\infty} x^n \ln x =
$$

$$
\bullet \ \lim_{x\to 0} x^n \ln x =
$$

2. Calculer les limites suivantes et donner les éventuelles interprétations graphiques :

$$
\bullet \ \ \lim_{x \to -\infty} (3e^x - x + 2)
$$

• 
$$
\lim_{x \to 0^+} \left( x^2 - \frac{2}{x} + 3 \ln x \right)
$$
  
• 
$$
\lim_{\substack{x \to -2 \\ x < -2}} \frac{-3x + 4}{2 + x}
$$

• 
$$
\lim_{x \to 0^+} e^{-\frac{1}{x}}
$$

• 
$$
\lim_{x \to -\infty} \frac{x^2 - 3x + 7}{4 - x^2}
$$
  
• 
$$
\lim \frac{x^2 - 3x + 7}{4 - x^2}
$$

• 
$$
\lim_{\substack{x \to 2 \\ x < 2}} \frac{x - 3x}{4 - x^2}
$$

• 
$$
\lim_{x \to +\infty} \frac{e^x - 2}{e^x + 1}
$$
  
• 
$$
\lim_{x \to -\infty} (2e^{-x} - 3x^2 + x + 1)
$$

$$
\bullet \ \lim_{x \to +\infty} (x^2 + 2x - 4\ln x)
$$

$$
\bullet \ \lim_{x \to +\infty} \ln\left(\frac{3x-2}{x+1}\right)
$$

### **Périmètres/Aires/Volumes**

- 1. Donner la formule permettant de calculer le périmètre et l'aire d'··· :
	- un carré de coté  $a$  ( $a \in \mathbb{R}^*_+$ ).
	- un rectangle de longueur  $L$  ( $L \in \mathbb{R}^*_+$ ) et de largeur  $l$  ( $l \in \mathbb{R}^*_+$ ).
- 2. Donner la formule permettant de calculer :
	- le périmètre d'un cercle de rayon *r* (*r* ∈ R ∗ +).
	- l'aire d'un disque de rayon *r* (*r* ∈  $\mathbb{R}_+^*$ ).
	- l'aire d'une sphère de rayon *r* (*r* ∈  $\mathbb{R}_+^*$ ).
	- le volume d'une boule de rayon  $r$  ( $r \in \mathbb{R}^*_+$ ).
- 3. Donner la formule permettant de calculer le volume d'un cylindre de rayon *r* (*r* ∈ ℝ $_{+}^{*}$ ) et de hauteur *h* (*h* ∈ ℝ $_{+}^{*}$ ).

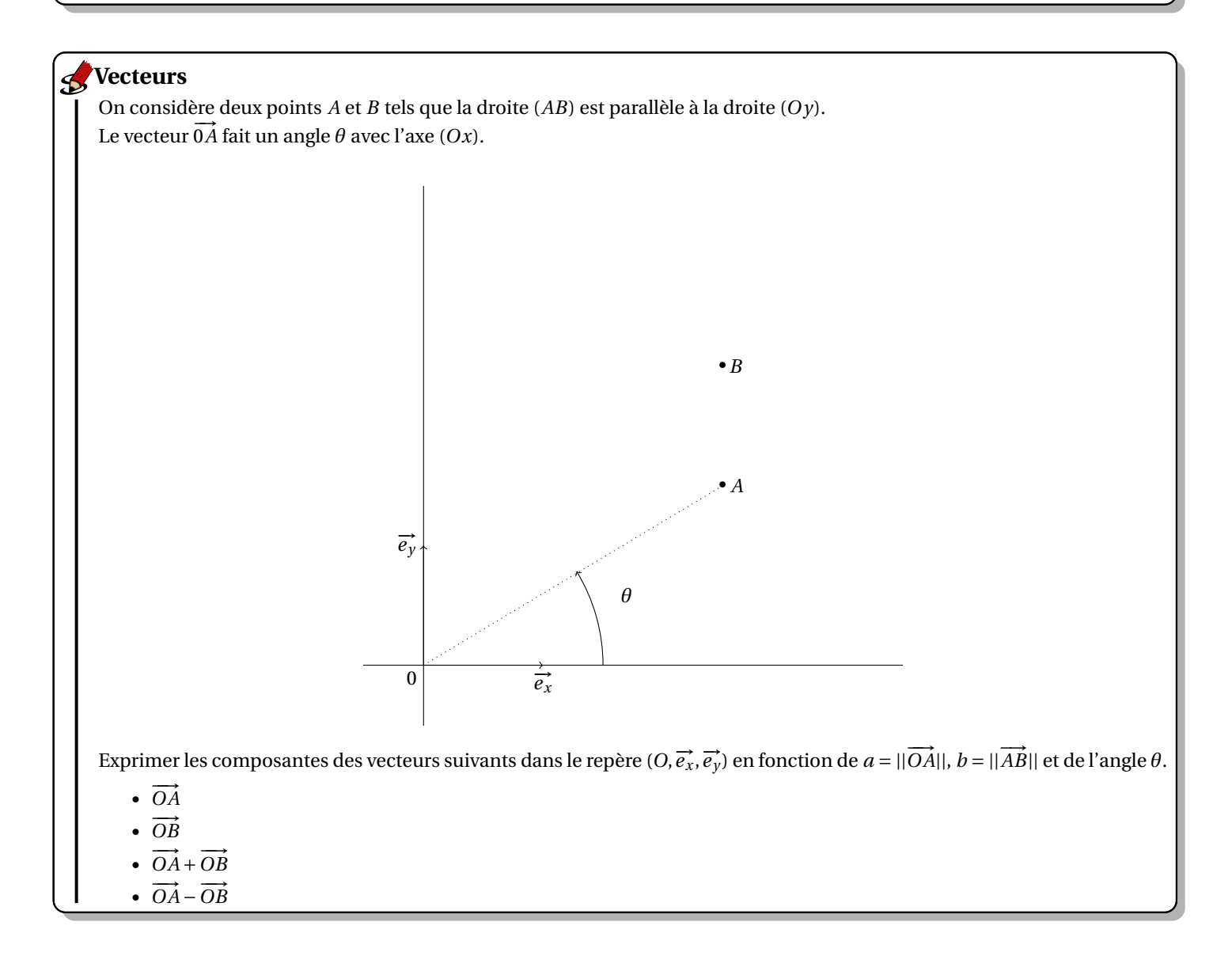

#### <span id="page-20-0"></span>**Conversion**

- 1. Ecrire les longueurs suivantes en mètres et en écriture scientifique :
	- $\bullet$  1 dm
	- $\bullet$  2,5 km
	- $\bullet$  3 mm
	- $7, 2 nm$
	- $\cdot$  5,2 pm
	- 13 fm
	- 234 cm

2. La vitesse d'un électron est *v* =  $\sqrt{2eU}$ *m<sup>e</sup>* où *<sup>e</sup>* <sup>=</sup> 1, 6.10−<sup>19</sup> C est la charge d'un électron, *<sup>U</sup>* <sup>=</sup> 0, 150 kV est une différence

- de potentiel et *<sup>m</sup><sup>e</sup>* <sup>=</sup> 9, 1.10−<sup>28</sup> g est la masse d'un électron.
	- Calculer *v* en m/s.
	- Calculer *v* en km/h.
- 3. On considère la grandeur *T* = 0, 67 kW.h. On rappelle que 1 J = 1 W.s. Convertir *T* en joule, en utilisant le multiple le mieux adapté.
- 4. La résistance d'un fil en cuivre est donnée par la formule  $R = \frac{l}{\gamma}$ *γS* où *γ* = 59 MS/m est la conductivité du cuivre, où

 $l = 1, 0.10^3$  cm est la longueur du fil et où  $S = 3, 1 \text{ mm}^2$  est sa section. L'unité des résistances est l'ohm, notée «  $\Omega$  ». L'unité notée « S » est le siemens; 1  $\Omega = 1\,$  S<sup>-1</sup>. Calculer *R* (en ohm).

- 5. (a) Peut-on faire faire tenir 150 mL d'huile dans un flacon de 2,5.10 $^{-4}$  m $^{3}$ ?
	- (b) Peut-on faire faire tenir 1,5 L d'eau dans un flacon de 7,5.10<sup>-2</sup> m<sup>3</sup>?
- 6. La densité d'un corps est le rapport *ρ*corps  $\frac{1000 \text{ kg/m}^3}{1000 \text{ kg/m}^3}$ , où  $\rho_{\text{corps}}$  est la masse volumique du corps en question.
	- Une barre de fer de volume 100 mL pèse 787 g. Quelle est la densité du fer ?
	- Un cristal de calcium a une densité de 1,6. Quelle est sa masse volumique (en kg/m<sup>3</sup>)?
- 7. On possède un cube de 10 cm en plomb de masse volumique 11,20 g/cm $^3$  et une boule de rayon 15 cm en or de masse volumique 19300 kg/m<sup>3</sup>. On rappelle que le volume d'une boule de rayon *R* est  $\frac{4}{9}$  $\frac{4}{3}\pi R^3$ . Lequel possède la plus grande masse ?
- 8. Le taux maximal d'alcool dans le sang pour pouvoir conduire est de 0, 5 g d'alcool pour 1 L de sang. A-t-on le droit de conduire avec 2 mg d'alcool dans 1000 mm $^3$  de sang?
- 9. Un guépard court à 28 m/s et un automobiliste conduit une voiture à 110 km/h sur l'autoroute. Lequel est le plus rapide ?
- 10. La petite aiguille d'une montre fait un tour en 1 h, la Terre effectue le tour du Soleil en 365, 25 j. Quelles sont leurs vitesses angulaires :
	- en tours/min (l'aiguille) ?
	- en rad/s (l'aiguille) ?
	- en tours/min (la Terre) ?
	- en rad/s (la Terre) ?